# Lassen wir einmal eine Statistik drüber laufen ... FOSSGIS Tagung Passau

Georg–August–Universität Göttingen Büsgen–Institut Abt. Wildtierwissenschaften

22. März 2017

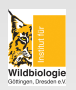

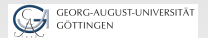

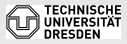

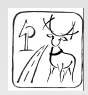

#### Das Projekt

- 
- Animal Movement
- Systematik von Shiny
- **Schlussfolgerungen**

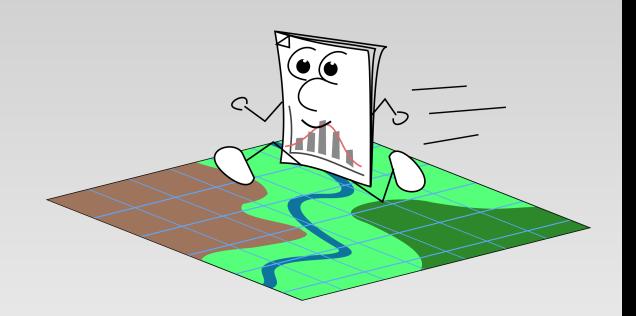

<span id="page-1-0"></span>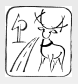

- Das Projekt
- Aufgabenstellung
- Animal Movement
- Systematik von Shiny
- **Schlussfolgerungen**

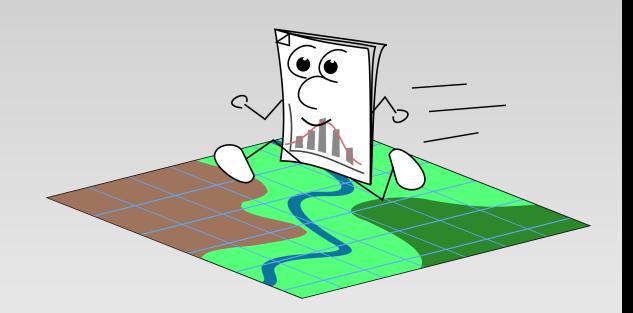

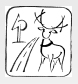

- Das Projekt
- **•** Aufgabenstellung
- **Animal Movement** Explorer
- Systematik von Shiny
- Schlussfolgerungen

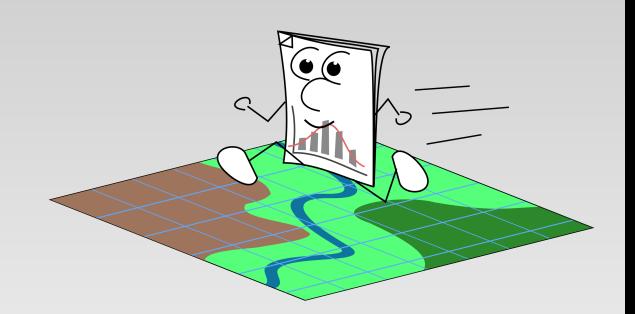

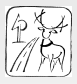

- Das Projekt
- **•** Aufgabenstellung
- **Animal Movement** Explorer
- **·** Systematik von Shiny
- Schlussfolgerungen

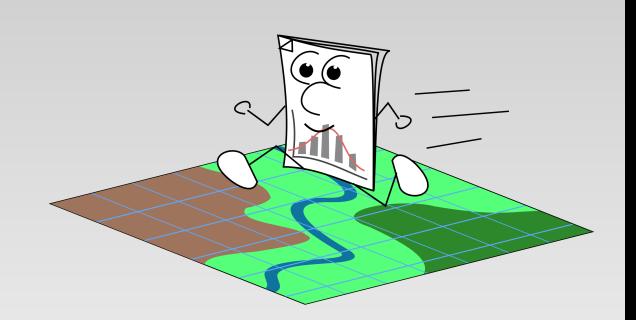

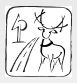

- Das Projekt
- **•** Aufgabenstellung
- **Animal Movement** Explorer
- **·** Systematik von Shiny
- **•** Schlussfolgerungen

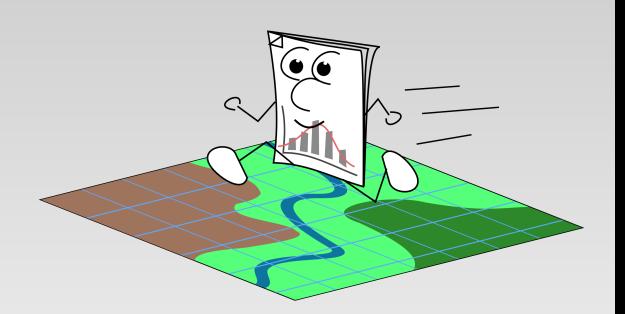

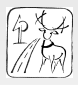

#### Das Projekt

#### Forschungsthema

Der Einfluss freilebender Rothirsche auf die Offenlandvegetation auf dem Truppenübungsplatz Grafenwöhr

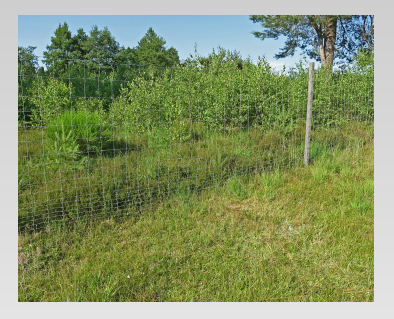

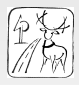

# Das Projekt

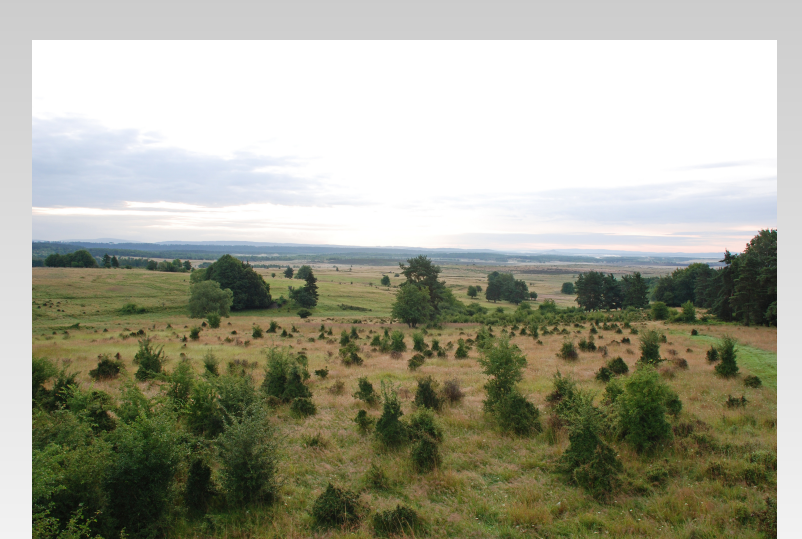

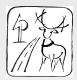

3 / 18

#### **Workflow**

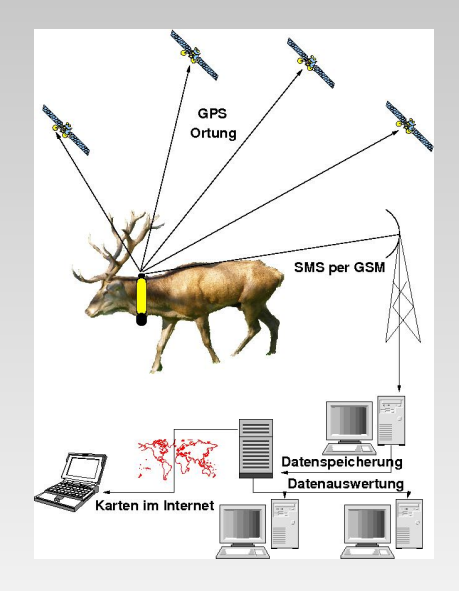

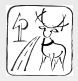

#### **Workflow**

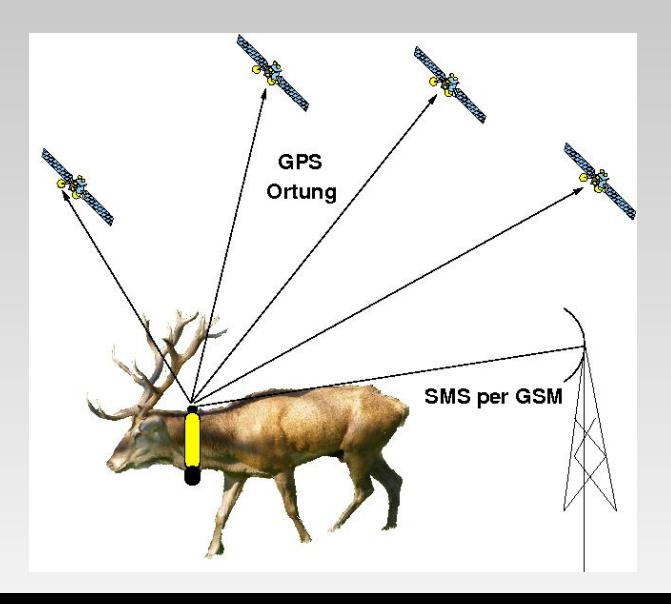

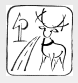

#### **Workflow**

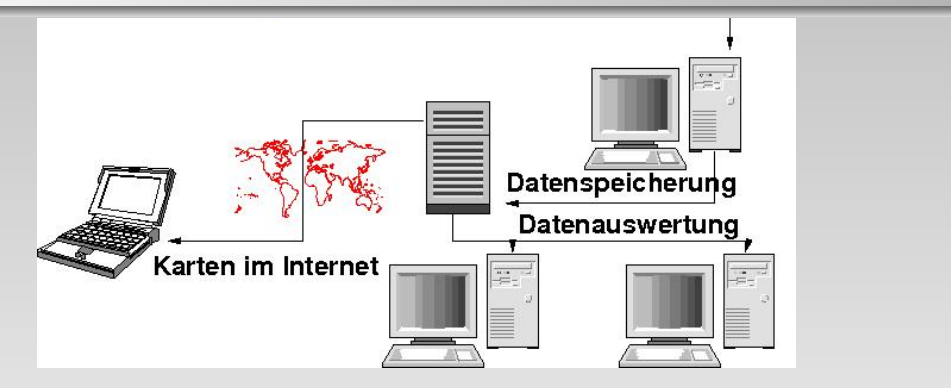

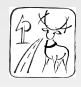

- ca. 20 gleichzeitig besenderte Rothirsche
- bis zu 24 Ortungen pro Tag je Tier
- Laufzeit je Tier 1 2 Jahre
- ca. 150000 Ortungen pro Jahr
- Vegetationsdaten

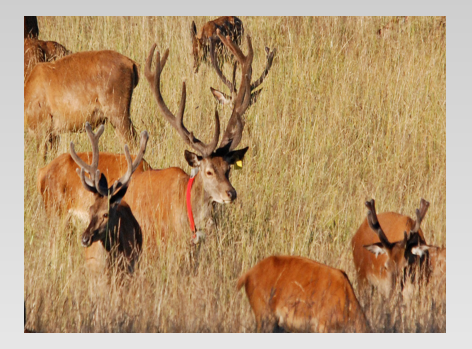

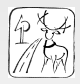

- ca. 20 gleichzeitig besenderte Rothirsche
- **•** bis zu 24 Ortungen pro Tag je Tier
- Laufzeit je Tier 1 2 Jahre
- ca. 150000 Ortungen pro Jahr
- Vegetationsdaten

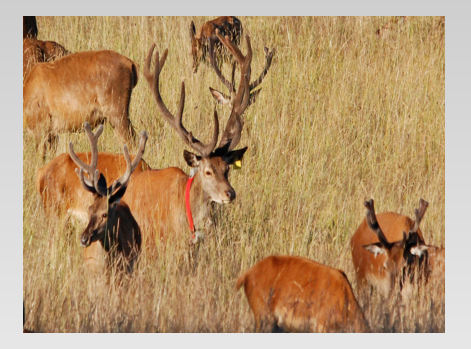

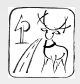

- ca. 20 gleichzeitig besenderte Rothirsche
- **•** bis zu 24 Ortungen pro Tag je Tier
- Laufzeit je Tier 1 2 Jahre
- ca. 150000 Ortungen pro Jahr
- Vegetationsdaten

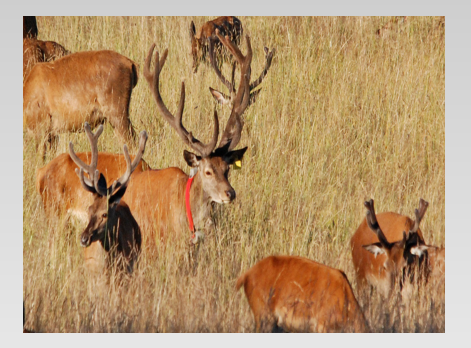

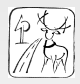

- **ca.** 20 gleichzeitig besenderte Rothirsche
- **•** bis zu 24 Ortungen pro Tag je Tier
- Laufzeit je Tier 1 2 Jahre
- ca. 150000 Ortungen pro Jahr
- Vegetationsdaten

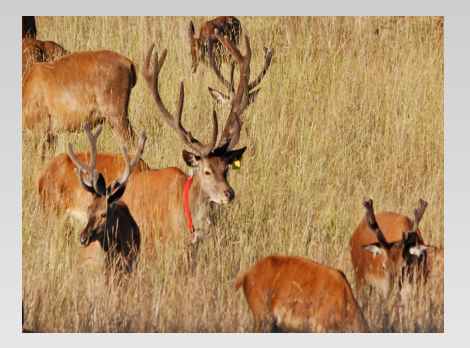

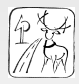

- **ca.** 20 gleichzeitig besenderte Rothirsche
- **•** bis zu 24 Ortungen pro Tag je Tier
- Laufzeit je Tier 1 2 Jahre
- ca. 150000 Ortungen pro Jahr
- Vegetationsdaten

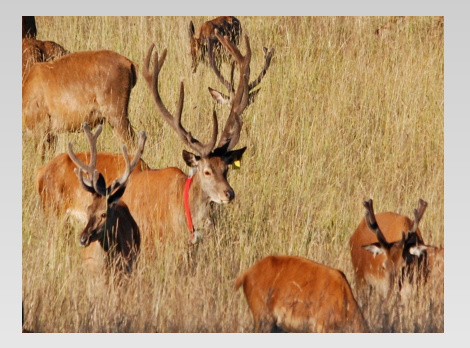

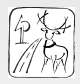

#### Abbildung der Ortungsdaten

- Benutzerbezogen via Internet
- 
- Selektiv
- Verschneidung der Ortungsdaten mit Vegetationsdaten
- **Interaktive Berechnung und Auswertung von Daten**
- Raumbezogene Darstellung von Ergebnissen  $\bullet$

<span id="page-16-0"></span>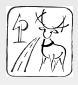

#### Abbildung der Ortungsdaten

- **Benutzerbezogen via Internet**
- $\circ$
- Selektiv
- Verschneidung der Ortungsdaten mit Vegetationsdaten
- **Interaktive Berechnung und Auswertung von Daten**
- Raumbezogene Darstellung von Ergebnissen

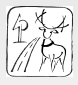

#### Abbildung der Ortungsdaten

- **Benutzerbezogen via Internet**
- Aktuell
- Selektiv
- Verschneidung der Ortungsdaten mit Vegetationsdaten
- **Interaktive Berechnung und Auswertung von Daten**
- Raumbezogene Darstellung von Ergebnissen

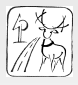

- Abbildung der Ortungsdaten
	- **Benutzerbezogen via Internet**
	- Aktuell
	- Selektiv
- Verschneidung der Ortungsdaten mit Vegetationsdaten
- **Interaktive Berechnung und Auswertung von Daten**
- Raumbezogene Darstellung von Ergebnissen

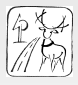

- Abbildung der Ortungsdaten
	- **Benutzerbezogen via Internet**
	- Aktuell
	- Selektiv
- Verschneidung der Ortungsdaten mit Vegetationsdaten
- **Interaktive Berechnung und Auswertung von Daten**
- Raumbezogene Darstellung von Ergebnissen

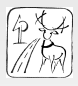

- Abbildung der Ortungsdaten
	- **Benutzerbezogen via Internet**
	- Aktuell
	- Selektiv
- Verschneidung der Ortungsdaten mit Vegetationsdaten
- **Interaktive Berechnung und Auswertung von Daten**
- Raumbezogene Darstellung von Ergebnissen

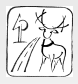

- Abbildung der Ortungsdaten
	- **Benutzerbezogen via Internet**
	- Aktuell
	- Selektiv
- Verschneidung der Ortungsdaten mit Vegetationsdaten
- **Interaktive Berechnung und Auswertung von Daten**
- **Raumbezogene Darstellung von Ergebnissen**

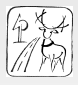

#### Q

#### Programmiersprache R

- Package Shiny
- JS–Bibliothek Leaflet
- **Browsergestützt**
- Plattformunabhängig
- **o** Open source
- Open data
- Individuell konfigurierbar
- Automatisierte Datenhaltung

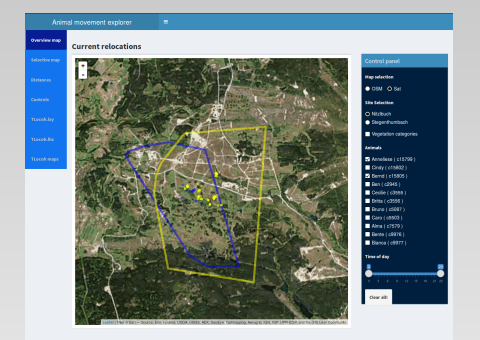

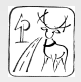

#### Q

- Programmiersprache R
- **•** Package Shiny
- JS–Bibliothek Leaflet
- **Browsergestützt**
- Plattformunabhängig
- **o** Open source
- Open data
- Individuell konfigurierbar
- Automatisierte Datenhaltung

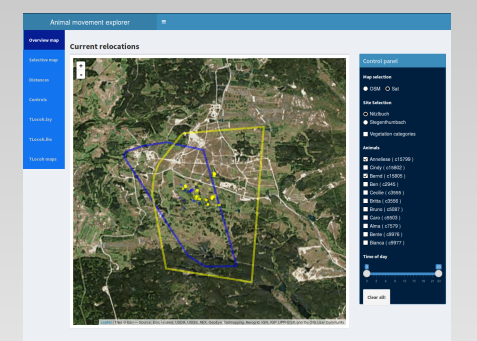

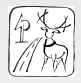

#### $\mathbb{Q}$

- Programmiersprache R
- **•** Package Shiny
- JS–Bibliothek Leaflet
- **Browsergestützt**
- Plattformunabhängig
- **o** Open source
- Open data
- Individuell konfigurierbar
- Automatisierte Datenhaltung

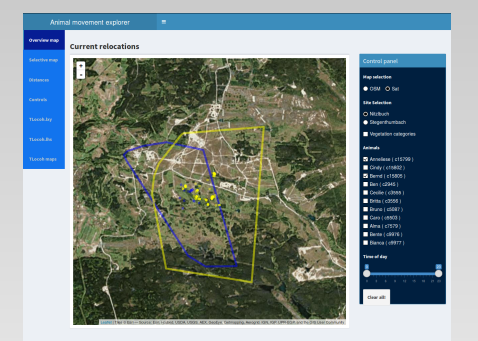

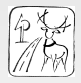

- Programmiersprache R
- **•** Package Shiny
- JS–Bibliothek Leaflet
- **•** Browsergestützt
- Plattformunabhängig
- **o** Open source
- Open data
- Individuell konfigurierbar
- Automatisierte Datenhaltung

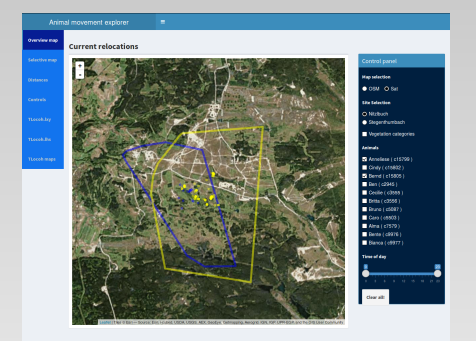

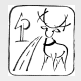

- Programmiersprache R
- **•** Package Shiny
- JS–Bibliothek Leaflet
- **•** Browsergestützt
- Plattformunabhängig
- **o** Open source
- Open data
- Individuell konfigurierbar
- Automatisierte Datenhaltung

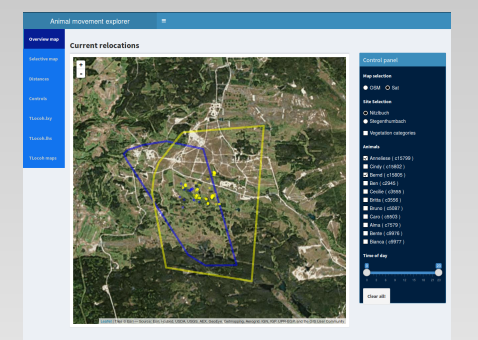

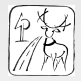

- Programmiersprache R
- **•** Package Shiny
- JS–Bibliothek Leaflet
- **•** Browsergestützt
- Plattformunabhängig
- Open source
- $\bullet$
- Individuell konfigurierbar
- Automatisierte Datenhaltung

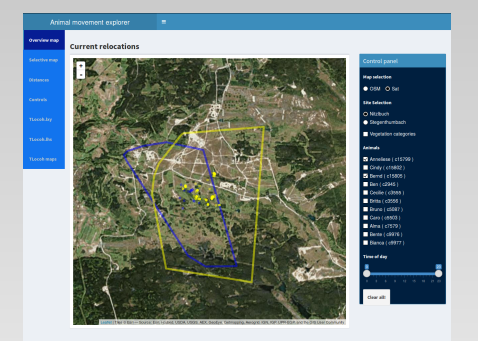

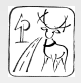

- Programmiersprache R
- **•** Package Shiny
- JS–Bibliothek Leaflet
- **•** Browsergestützt
- Plattformunabhängig
- Open source
- Open data
- Individuell konfigurierbar
- Automatisierte Datenhaltung

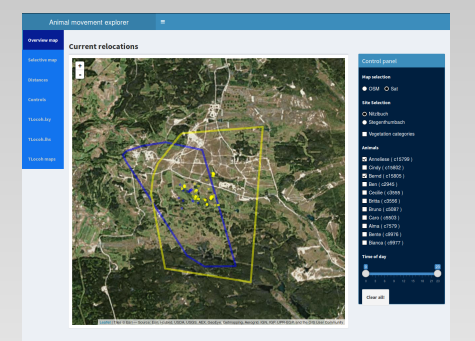

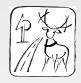

- Programmiersprache R
- **•** Package Shiny
- JS–Bibliothek Leaflet
- **•** Browsergestützt
- Plattformunabhängig
- Open source
- **o** Open data
- Individuell konfigurierbar
- Automatisierte Datenhaltung

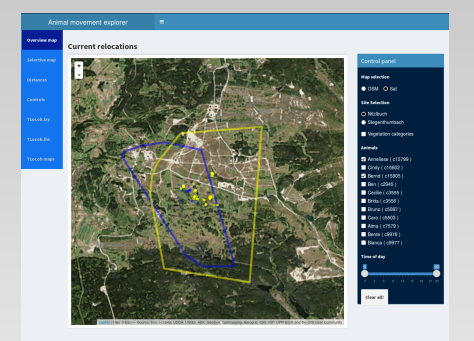

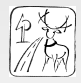

- Programmiersprache R
- **•** Package Shiny
- **Q IS-Bibliothek Leaflet**
- **•** Browsergestützt
- Plattformunabhängig
- Open source
- **o** Open data
- Individuell konfigurierbar
- Automatisierte Datenhaltung

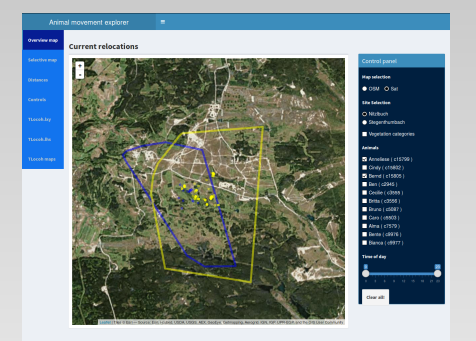

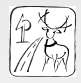

- Programmiersprache R
- **•** Package Shiny
- **Q IS-Bibliothek Leaflet**
- **•** Browsergestützt
- Plattformunabhängig
- Open source
- **o** Open data
- Individuell konfigurierbar
- Automatisierte Datenhaltung

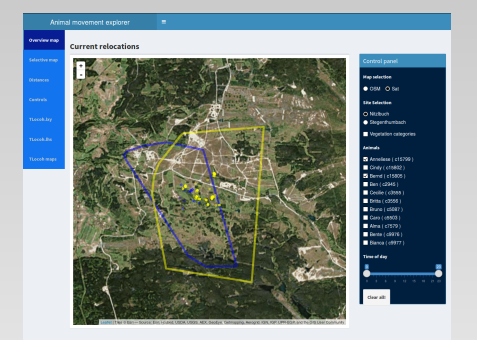

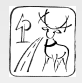

# Bildschirmaufbau

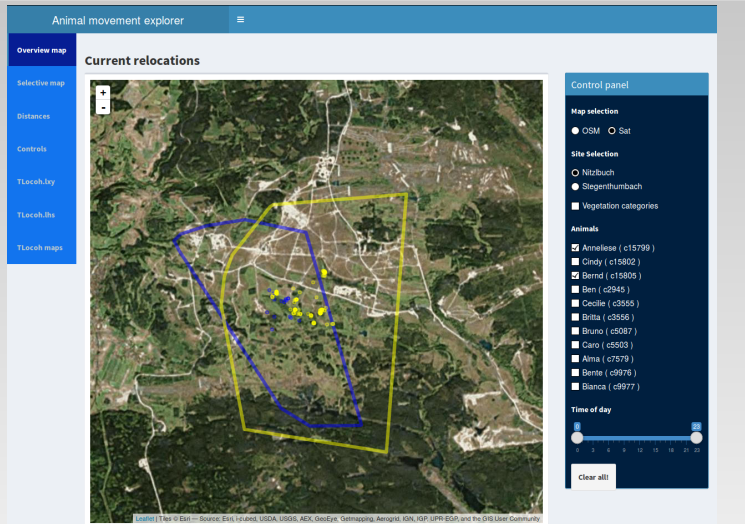

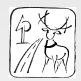

**Current relocations** 

#### Bildschirmaufbau

Animal movement explorer

 $\equiv$ 

#### **Overview map**

#### **Selective map**

**Distances** 

**Controls** 

TLocoh.lxy

**TLocoh.lhs** 

**TLocoh maps** 

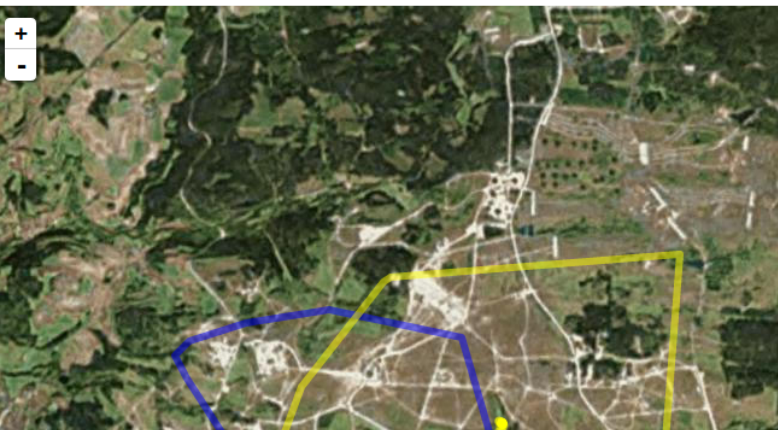

#### Bildschirmaufbau

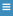

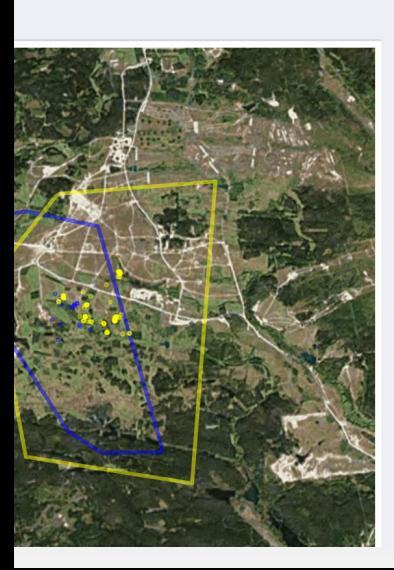

#### Map selection OSM O Sat **Site Selection** O Nitzlbuch Stegenthumbach Vegetation categories Animals Anneliese (c15799) Cindy ( c15802 ) 2 Bernd ( c15805 ) Ben (c2945)

 $Cecilie (c3555)$ Britta ( $c3556$ )

**Bruno (c5087)** 

 $\blacksquare$  Caro ( c5503 ) Alma ( c7579 )

Bente ( $c9976$ )

Bianca (c9977)

Time of day

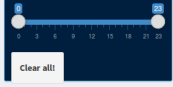

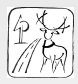

#### Aktuelle Daten

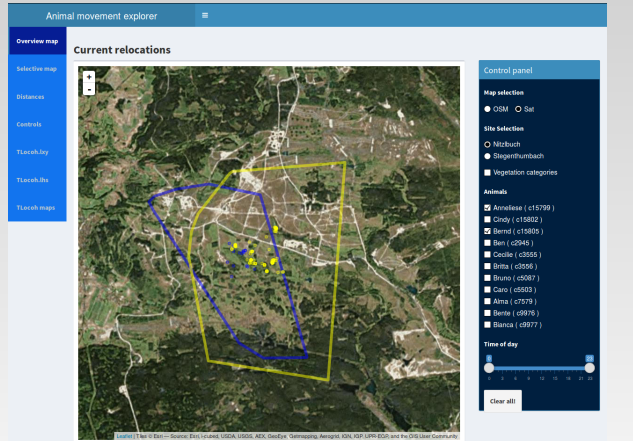

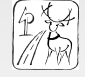

 $9/18$ 

#### Auswertung und Datenvisualisierung

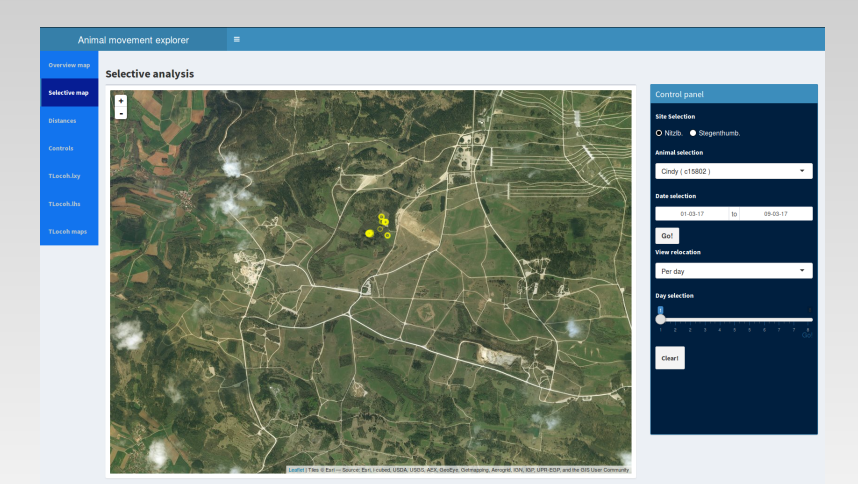

#### **Datenfluss**

<span id="page-38-0"></span>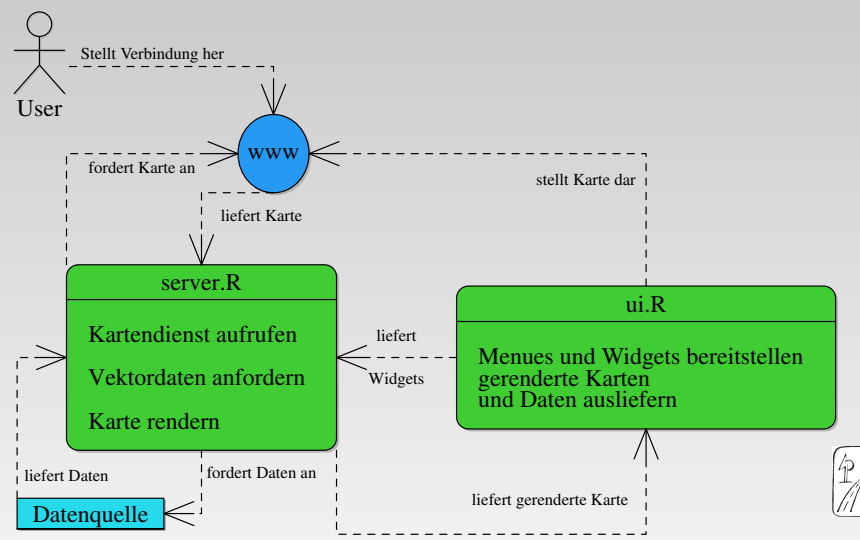

# Grundgerüst

#### ui.R

library(shiny) library(shinydashboard) header <- dashboardHeader() sidebar <- dashboardSidebar() body <- dashboardBody() ui <- dashboardPage( header, sidebar, body )

server.R

shinyServer(function(input,output){})

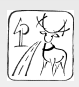

# Grundgerüst

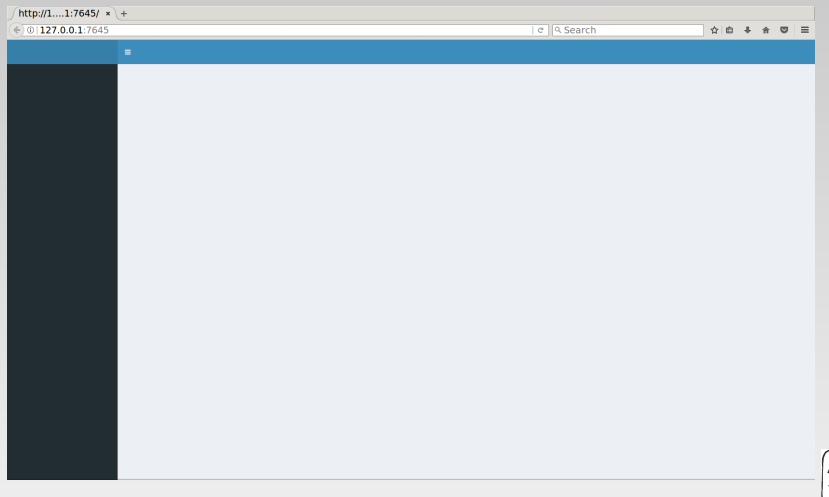

12 / 18

#### Kartendarstellung

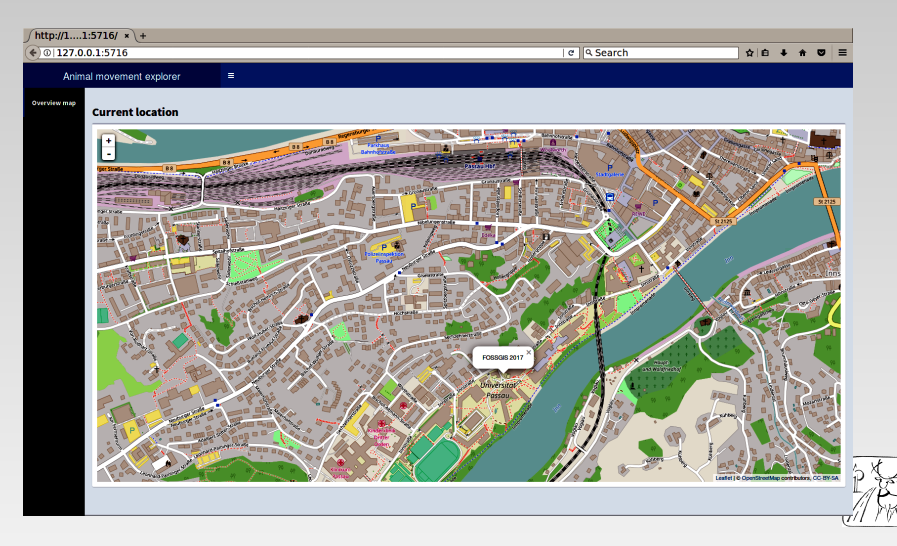

library(shiny) library(dashboard) header <- dashboardHeader( title = 'Animal movement explorer', titlewidth = 400)

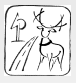

```
library(shiny)
library(dashboard)
header <- dashboardHeader(
title = 'Animal movement explorer', titlewidth = 400)
sidebar <- dashboardSidebar(width = 125
sidebarMenue(
menueItem(h5(strong('Overview map'')), tabName = 'overview')]
```
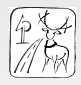

```
library(shiny)
library(dashboard)
header <- dashboardHeader(
title = 'Animal movement explorer', titlewidth = 400)
sidebar <- dashboardSidebar(width = 125
sidebarMenue(
menueItem(h5(strong('Overview map'')), tabName = 'overview')]
body <- dashboardBody(
tabItems(tabName = 'overview', h3(strong('Current location')),
fluidRow(box(
tags$style(type = "text/css", '.box-body height: 80vh'),
width = 12, leafletOutput('myMap', width = '100%', heights
= '100\%)))))))
```
ui <- dashboardPage( header, sidebar, body )

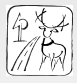

#### server.R

library(leaflet) shinyServer(function(input, output, session) {

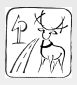

#### server R

```
library(leaflet)
shinyServer(function(input, output, session) {
content <- 'FOSSGIS 2017'
```

```
map <- leaflet() %>% addTiles() %>%
addPopups(13.4515, 48.5675, content) %>% setView(13.45,
48.5695, 16)
```
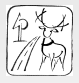

#### server R

```
library(leaflet)
shinyServer(function(input, output, session) {
content <- 'FOSSGIS 2017'
map <- leaflet() %>% addTiles() %>%
addPopups(13.4515, 48.5675, content) %>% setView(13.45,
48.5695, 16)
```
output\$myMap <-renderLeaflet(map) })

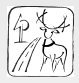

#### Bereitstellung

#### Shiny server

- **•** Eigener Linuxserver
	- Shinyserver
	- Apache
- R Studio gestützter Server
- Je nach Ausstattung von gratis bis 10000\$ jährlich

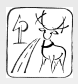

#### Flexible Darstellung unterschiedlich strukturierter Daten

- **Einfache Handhabung**
- Aktueller Zugang zu den Daten
- Offener Zugang zu Auswertungsmodulen
- Open source
- Einbindung eigener JavaScript-Funktionen
- **•** Plattformunabhängig

<span id="page-50-0"></span>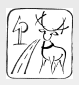

- Flexible Darstellung unterschiedlich strukturierter Daten
- Einfache Handhabung
- Aktueller Zugang zu den Daten
- Offener Zugang zu Auswertungsmodulen
- Open source
- Einbindung eigener JavaScript-Funktionen
- **•** Plattformunabhängig

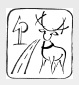

- Flexible Darstellung unterschiedlich strukturierter Daten
- **•** Einfache Handhabung
- Aktueller Zugang zu den Daten
- Offener Zugang zu Auswertungsmodulen
- Open source
- Einbindung eigener JavaScript-Funktionen
- **•** Plattformunabhängig

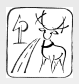

- Flexible Darstellung unterschiedlich strukturierter Daten
- **•** Einfache Handhabung
- Aktueller Zugang zu den Daten
- **Offener Zugang zu Auswertungsmodulen**
- Open source
- Einbindung eigener JavaScript-Funktionen
- **•** Plattformunabhängig

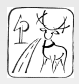

- Flexible Darstellung unterschiedlich strukturierter Daten
- **•** Einfache Handhabung
- Aktueller Zugang zu den Daten
- **Offener Zugang zu Auswertungsmodulen**
- Open source
- Einbindung eigener JavaScript-Funktionen
- **•** Plattformunabhängig

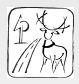

- Flexible Darstellung unterschiedlich strukturierter Daten
- **•** Einfache Handhabung
- Aktueller Zugang zu den Daten
- Offener Zugang zu Auswertungsmodulen
- Open source
- Einbindung eigener JavaScript-Funktionen
- **•** Plattformunabhängig

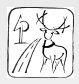

- Flexible Darstellung unterschiedlich strukturierter Daten
- **•** Einfache Handhabung
- Aktueller Zugang zu den Daten
- Offener Zugang zu Auswertungsmodulen
- Open source
- Einbindung eigener JavaScript-Funktionen
- Plattformunabhängig

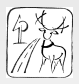

#### Zum Schluss

Und die Statistik läuft und läuft und läuft ...

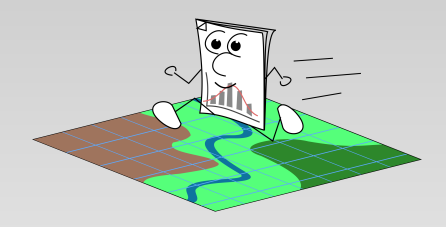

Fotos: Marcus Meissner Nützliche Links: http://shiny.rstudio.com https://rstudio.github.io/leaflet/shiny.html http://robinlovelace.net/r/2015/02/01/leaflet-r-package.html  $18/18$ 

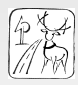